# Adobe Photoshop 2021 (Version 22.4.3) With License Key Free [2022]

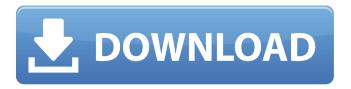

1/4

# Adobe Photoshop 2021 (Version 22.4.3) Crack + [Mac/Win] [Latest]

\* Image Editing with Photoshop \* Adobe Photoshop — Tutorials \* Adobe Photoshop: The Basics \* The Faux Film Filter See Chapter 10 for more details about different types of filters and Chapter 14 for details about changing the appearance of an image with filters.

### Adobe Photoshop 2021 (Version 22.4.3) (LifeTime) Activation Code

The tutorials in this article were written with and are compatible with Adobe Photoshop Elements 12 and higher. But with a little bit of learning and patience, you'll be able to add them to your existing Photoshop workflow as well. Adobe Photoshop Elements 2019. You'll need an Adobe Photoshop Elements 2019 license to be able to learn Photoshop Elements 2019. If you have Photoshop, you can use the "Apprentice Mode" to learn the new features. If you're upgrading from an earlier version, you'll be able to use Photoshop CS3, Photoshop 5, Photoshop 6, Photoshop 7, Photoshop 8, Photoshop 9, Photoshop 10, Photoshop CS4, Photoshop CS5, Photoshop CS6, Photoshop CS7, Photoshop CS8, Photoshop CS9, Photoshop 11, Photoshop CS12, Photoshop 13, Photoshop 14, Photoshop 15, Photoshop 16, Photoshop CS5, Photoshop CS6, Photoshop CS7, Photoshop CS8, Photoshop CS9, Photoshop CS10, Photoshop CS11, Photoshop CS12 and Photoshop 16. Get started with Photoshop Elements 2017. As with all the Adobe Photoshop tutorials, these Photoshop Elements tutorials include cross-compatibility with earlier versions. You can use them for CS3, CS4, CS5, CS6, CS7, CS8, CS9, CS10, CS11, CS12, CS13, CS14, CS15, CS16, CS5.1, CS5.2, CS5.3, CS5.4, CS5.5, CS5.6, CS5.7, CS5.8, CS5.9, CS6, CS6.1, CS6.2, CS6.3, CS7, CS7.1, CS7.2, CS7.3, CS7.4, CS8.1, CS8.2, CS8.3, CS8.4, CS9, CS9.1, CS9.2, CS10, CS10.1, CS10.2, CS10.3, CS10.4, CS11, CS11.1, CS11.2, CS11.3, CS11.4, CS12, CS12.1, CS12.2, CS12.3, CS12.4, CS12.5, CS12.6, CS12.7, CS12.8, CS13, CS13.1, CS13.2 388ed7b0c7

# Adobe Photoshop 2021 (Version 22.4.3) PC/Windows [Updated-2022]

An immunohistochemical study of a case of porcine epidemic diarrhea with reference to the time course of the infection. An immunohistochemical study of a case of acute disease due to PED virus was made in the small intestine of a pig. The first sign of PED virus was apparent in the epithelial cells of villi at 11 days postinoculation. The virus was inoculated into the small intestine through the rete pecularis of the duodenum as the route of virus inoculation. The virus affected not only the epithelial cells of the small intestine, but also the crypt cells of the crypt and mesenchyme. PED virus at 14 days postinoculation was detected in the crypt cells of crypt and the infiltrating mononuclear cells of the lamina propria and mesenchyme, and even in the epithelial cells of villi. In the villi, the virus seemed to be restricted to the epithelial cells of the villi and many infiltrating cells were detected. The virus was detected at 21 days postinoculation in the interstitium of the muscular layers and in the epithelial cells of the duodenum, jejunum, ileum and colon. The virus was detected in the epithelial cells of the villi and in the crypt cells of the crypt and epithelium at 28 days postinoculation. The virus was detected in the epithelial cells of the villi and the infiltrating cells of the lamina propria at 35 days postinoculation. From these findings, it was considered that severe damage to the small intestine occurred at 21 days postinoculation and that damage to the epithelial cells of the villi and other cells progressed thereafter, probably due to invasion of the virus into the virus-inoculated pig in an attempt to proliferate and replicate.1. Field of the Invention The present invention relates to a fixing device of a printer, a copier, a facsimile apparatus or the like, and more particularly, to an image forming apparatus provided with an external guiding means to guide a sheet of paper or recording medium supplied from a sheet supply device to a fixing device, 2. Description of the Related Art Conventionally, there has been proposed such a fixing device as to fix a toner image formed on a sheet by feeding the sheet to a pressure-contact portion of a pair of rollers including a heating roller and a press roller as pressing means

#### What's New in the?

The authors report the results of the first study to compare the effectiveness of the combination of granulocyte colony-stimulating factor (G-CSF) and antilymphocyte globulin (ALG) in treating aplastic anemia (AA) in Chinese. From 1998 to 2002, 44 patients (20 males and 24 females) with a median age of 39 years (range 8–72 years) were enrolled in the study. All patients had AA. First, AA was confirmed by bone marrow aspirate and/or biopsy. Second, all patients were given the combination of G-CSF and ALG. The dosages of G-CSF and the combination therapy were selected individually according to the bone marrow biopsy. Third, peripheral blood chimerism was detected. Fourth, all patients received the myeloablative regimen (the total TBI dose was not lower than 8 Gy and cyclophosphamide was not used), and patients with platelets (PLT) 10 µg/kg was the best predictor of a successful outcome. Conclusion: The combination of G-CSF and ALG achieved high remission rate and safely sustained a stable PLT recovery in most responding patients. It can become a standard treatment for Chinese patients with AA.Coal-fired power plants, located generally in the United States, and more recently in the developing world, have become large users of sulfur sorbents such as calcium hydroxide and magnesium hydroxide. These materials have been found to be economical in that they are relatively inexpensive and provide equivalent sorption capacities to

# **System Requirements:**

Windows 7, Windows 8, Windows 10 Mac OS X 10.9 or higher 1 GB RAM (8 GB recommended) 10 GB available space DirectX 11 graphics card with 32 or 64 bits of CPU and graphic memory Recommended: Intel Core i5 or better, 6 GB RAM, HD graphics card VRAM: Must be 256 MB or more CPU: Intel Core i5 or better, 6 GB RAM, HD graphics card Video card: GeForce 8 series NVIDIA GeForce

https://shoplidaire.fr/wp-content/uploads/2022/07/olesbira.pdf

https://newzspy.com/wp-content/uploads/2022/07/Adobe\_Photoshop\_CC\_2018\_version\_19.pdf https://lilswanbaby.com/wp-

content/uploads/2022/07/Adobe\_Photoshop\_2021\_Version\_2251\_Install\_Crack\_\_\_With\_Key.pdf

https://calcvr.org/wp-content/uploads/2022/07/Photoshop\_CC\_2018.pdf

https://lighthousehealing.org/wp-content/uploads/halshono.pdf

https://netbizzz.com/wp-

content/uploads/2022/07/Photoshop 2021 Version 2201 Activation 2022.pdf

https://imdamapamupe.wixsite.com/tidisnipas/post/photoshop-2022-version-23-2-serial-key

http://pariswilton.com/wp-content/uploads/2022/07/ellymelo.pdf

https://kramart.com/wp-content/uploads/2022/07/Adobe\_Photoshop\_CC\_2014\_KeyGenerator\_\_With\_License Code Free Download.pdf

https://abkoutlet.com/wp-content/uploads/2022/07/clihal.pdf

https://qitess.com/wp-content/uploads/2022/07/Photoshop 2022 version 23.pdf

https://jayplucselzucolcy.wixsite.com/knivuntihigh/post/photoshop-cs5-crack-file-only-free-license-kev-for-pc-2022

https://juliepetit.com/wp-content/uploads/2022/07/Photoshop\_2021\_Version\_225\_Free\_Download.pdf https://brinysontercoolsta.wixsite.com/tanuanbayber/post/photoshop-2022-version-23-activation-mac-win-april-2022

https://detucasina.wixsite.com/ssiswebriesyn/post/adobe-photoshop-2021-version-22-4-crack-exe-file-license-key-full-free-download-2022

https://entrepreneurcafebiz.com/wp-content/uploads/2022/07/Photoshop\_CC\_2019.pdf

https://energypost.eu/wp-content/uploads/2022/07/Photoshop\_2021\_Version\_224\_Mem\_Patch\_\_Regis\_tration\_Code\_April2022.pdf

https://homeprojectlisting.com/wp-content/uploads/2022/07/Adobe Photoshop 2020.pdf

https://vir-expo.com/wp-content/uploads/2022/07/Adobe Photoshop CC 2019 version 20.pdf

https://saungbibit.com/wp-content/uploads/2022/07/ottigr.pdf

https://fantasysportsolympics.com/wp-content/uploads/2022/07/Photoshop\_CC\_Free.pdf

https://rebatecircle.com/wp-content/uploads/2022/07/darlati.pdf

https://studiolight.nl/wp-content/uploads/2022/07/Photoshop 2021 Version 2210.pdf

https://imotisofiaoblast.com/wp-

content/uploads/2022/07/Photoshop\_2022\_With\_License\_Key\_\_Registration\_Code\_3264bit.pdf

https://atmosphere-residence.ro/wp-content/uploads/queerand.pdf

https://droqueriaconfia.com/wp-content/uploads/2022/07/elanfvnn.pdf

https://aurespectdesoi.be/wp-content/uploads/2022/07/Photoshop CS4.pdf

https://atfisynchmobin.wixsite.com/terslesslargeld/post/adobe-photoshop-2021-version-22-3-key-generator-activation-key-free-2022

 $\underline{https://trello.com/c/dqdf6UCQ/65-photoshop-2022-version-2311-crack-full-version-with-full-keygen-free}$ 

https://43gear.com/wp-content/uploads/2022/07/onydray.pdf

4/4